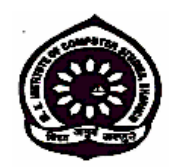

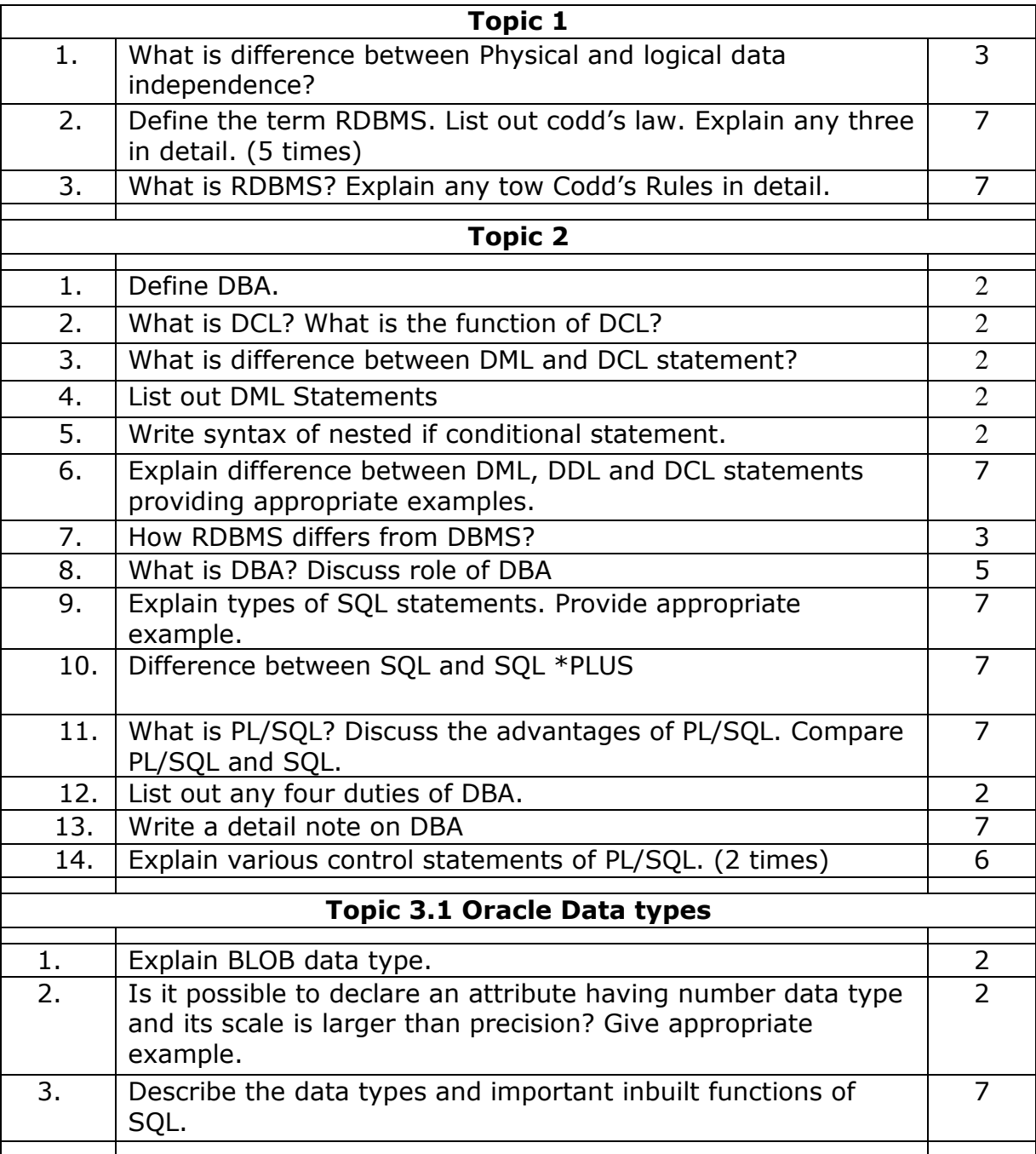

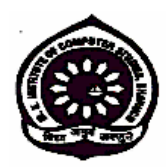

### Topic 3.2 Oracle DDL & DML

# (Create table, Alter Table, Update with multiple column, Updating to null values, Drop Table, Constraints like primary key, foreign key, multicolumn foreign key, foreign key restriction etc)

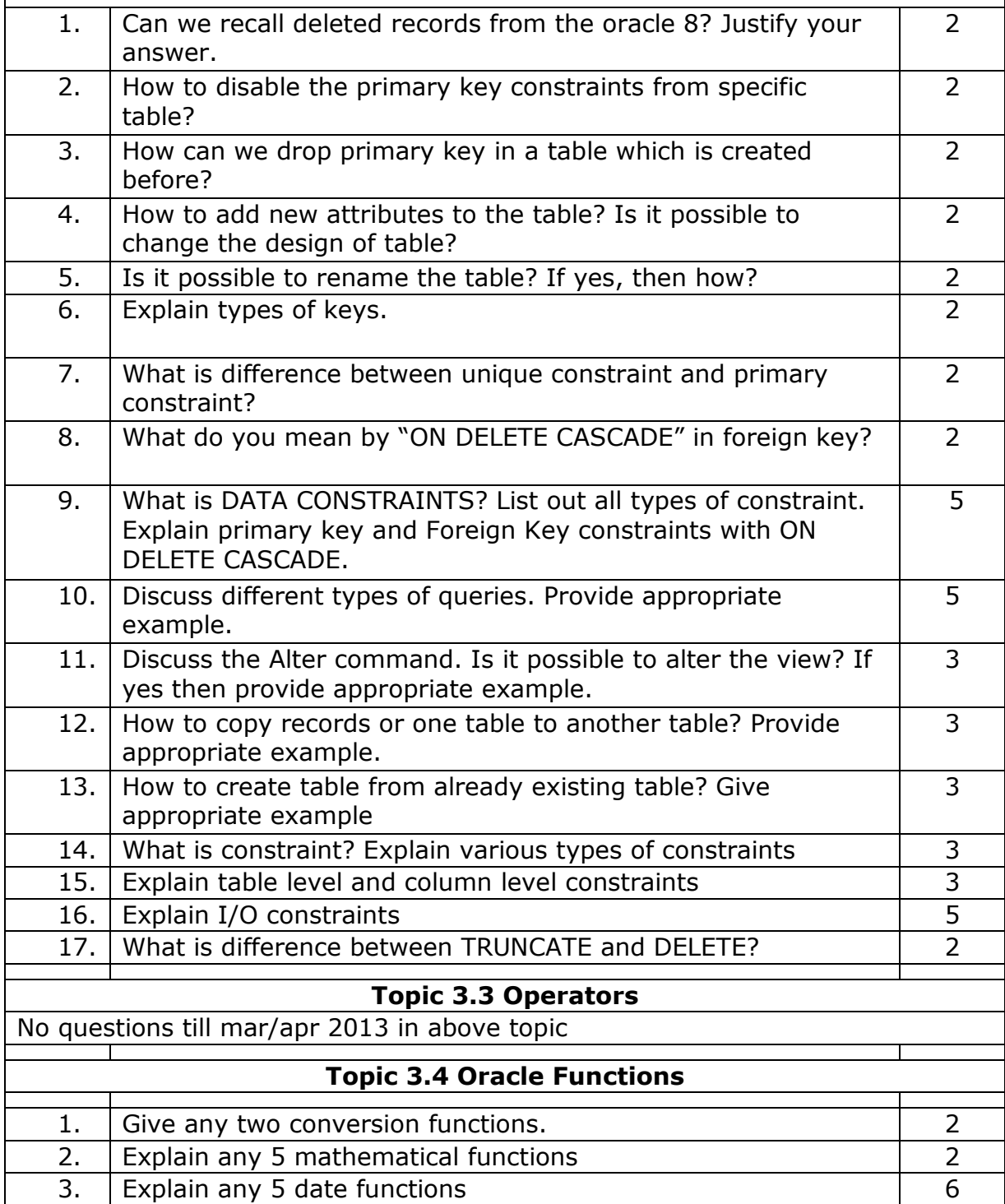

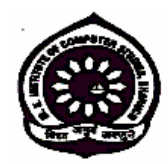

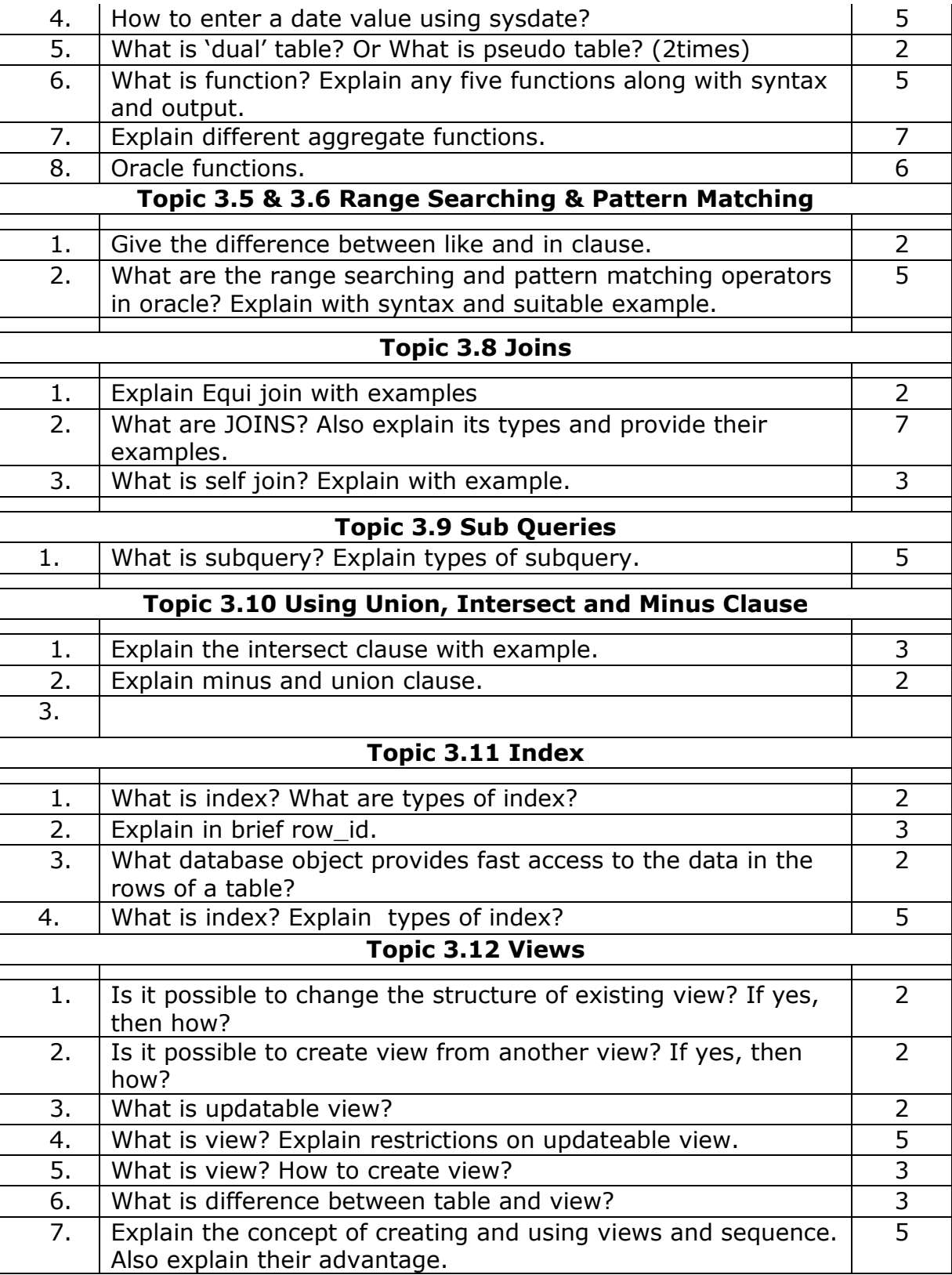

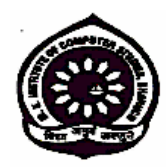

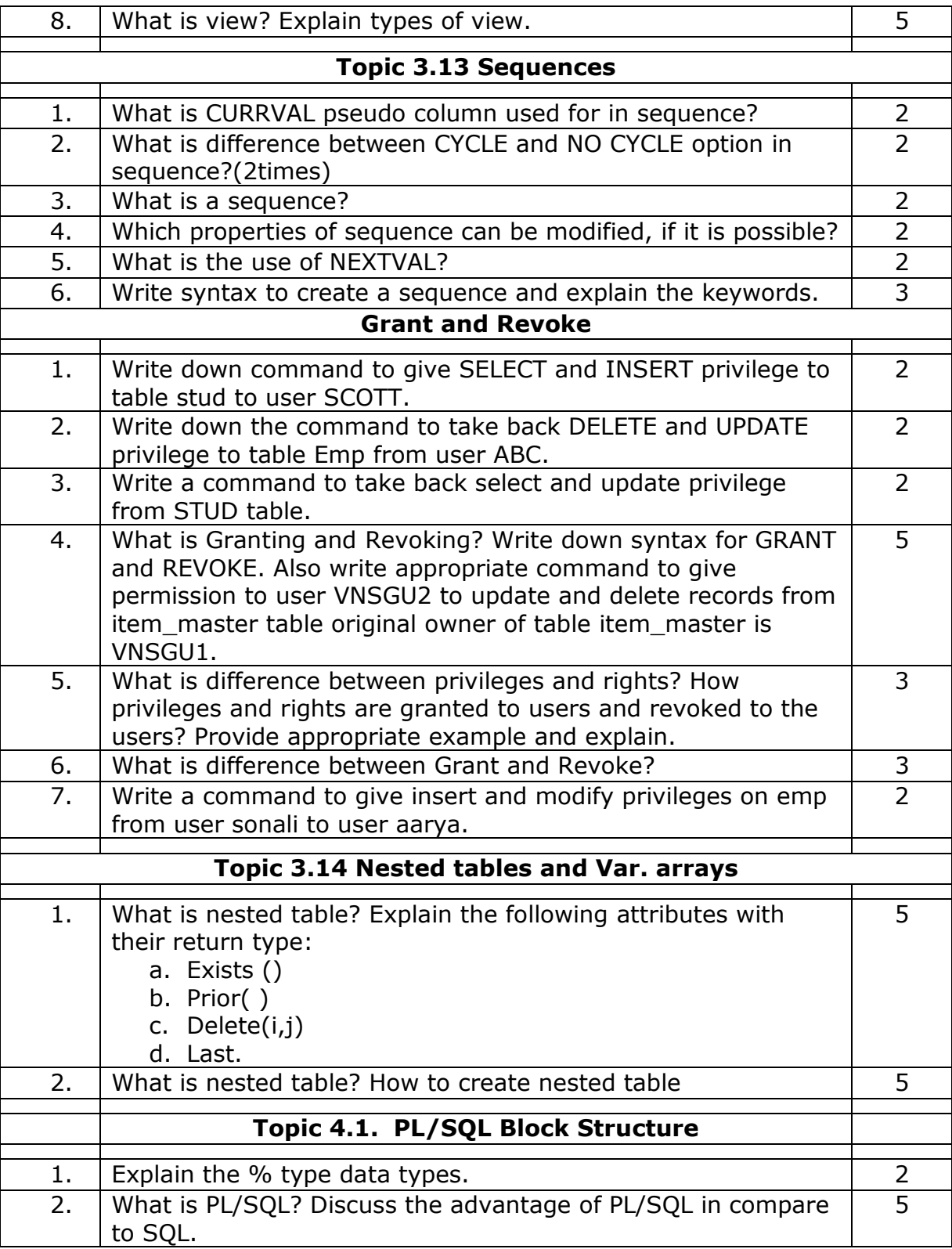

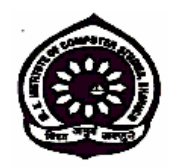

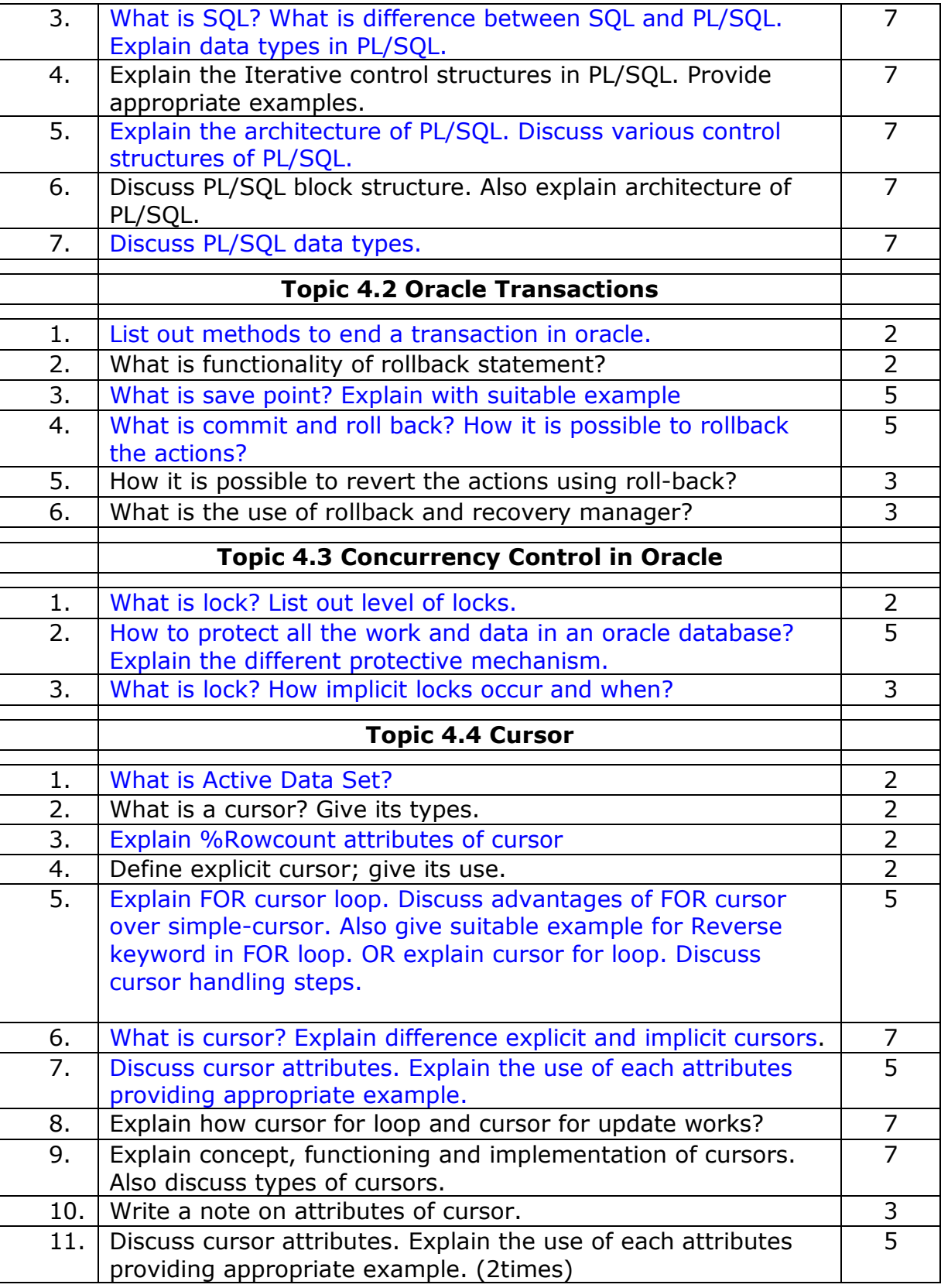

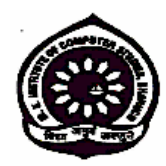

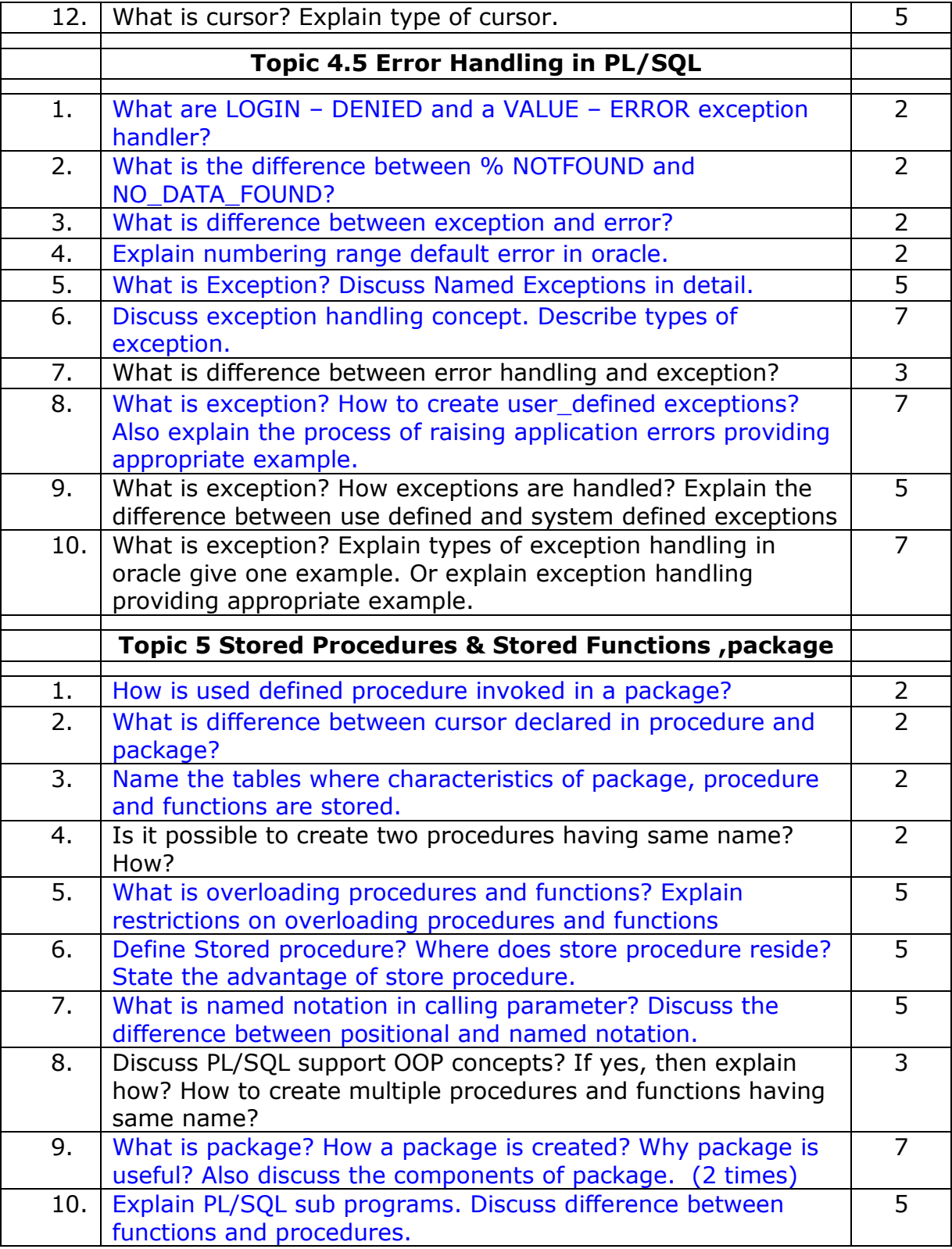

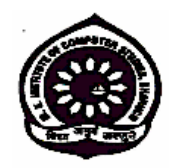

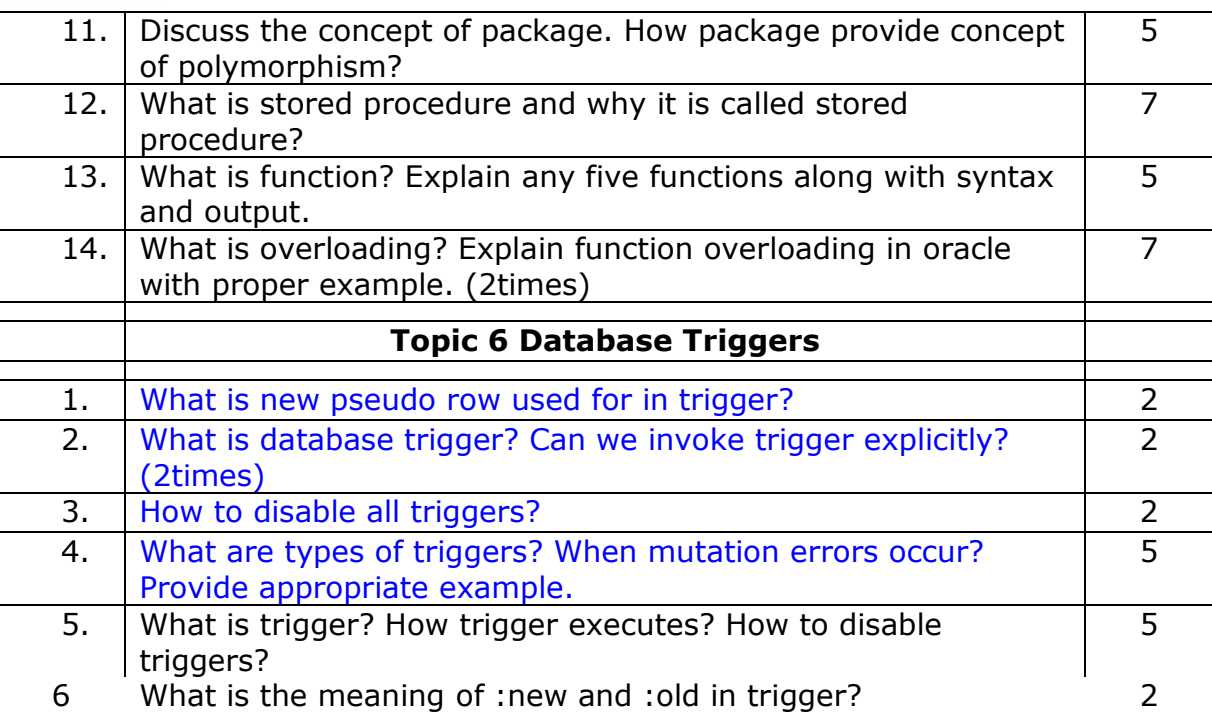

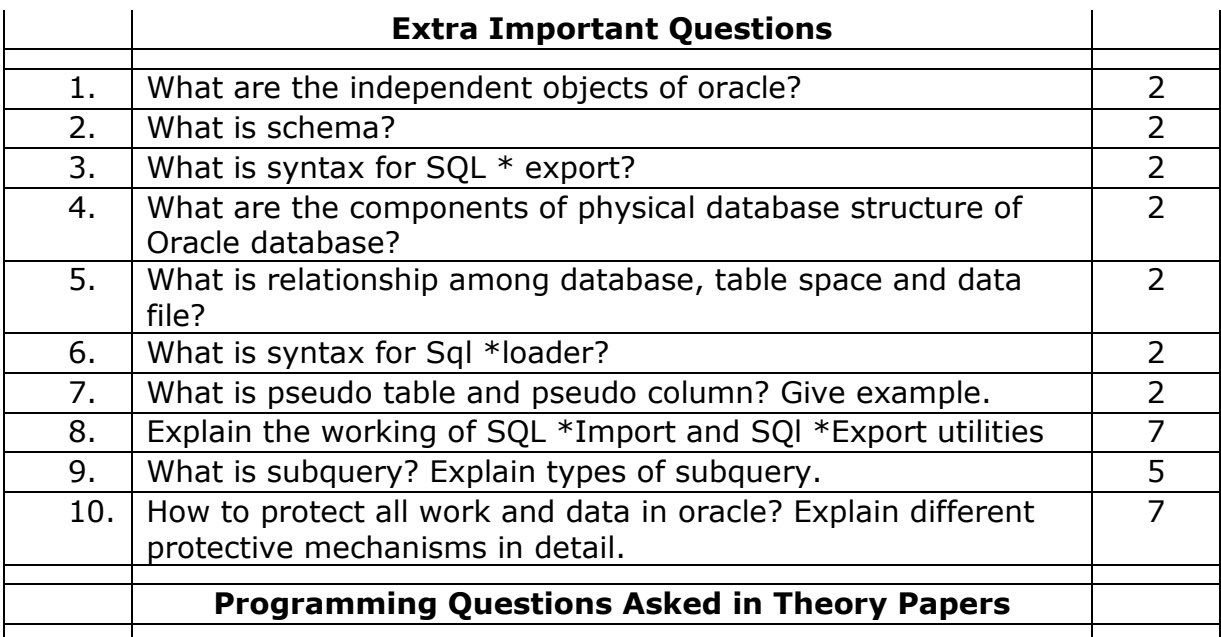

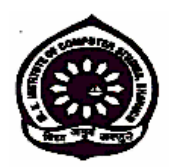

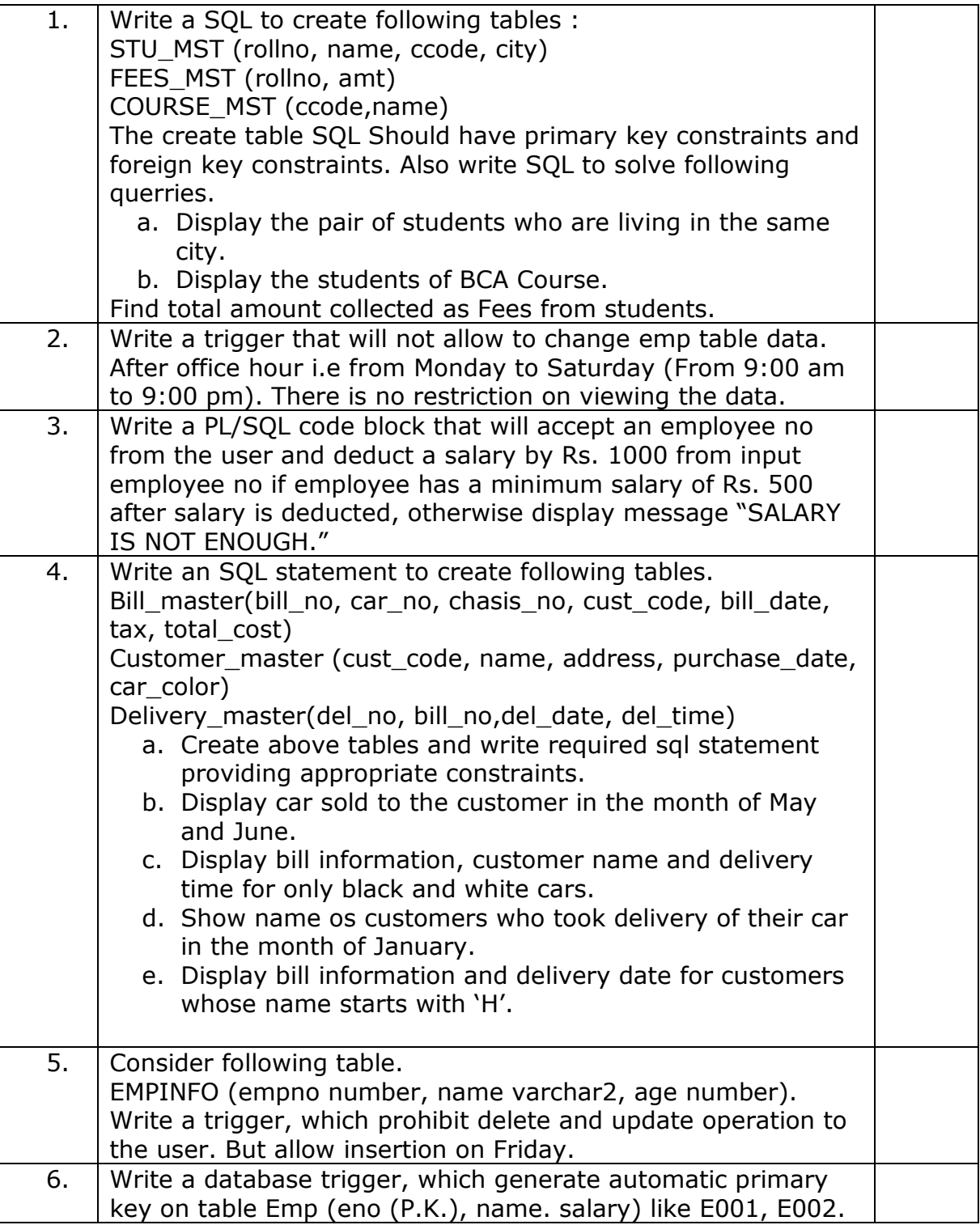

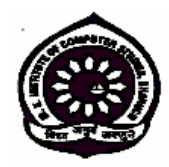

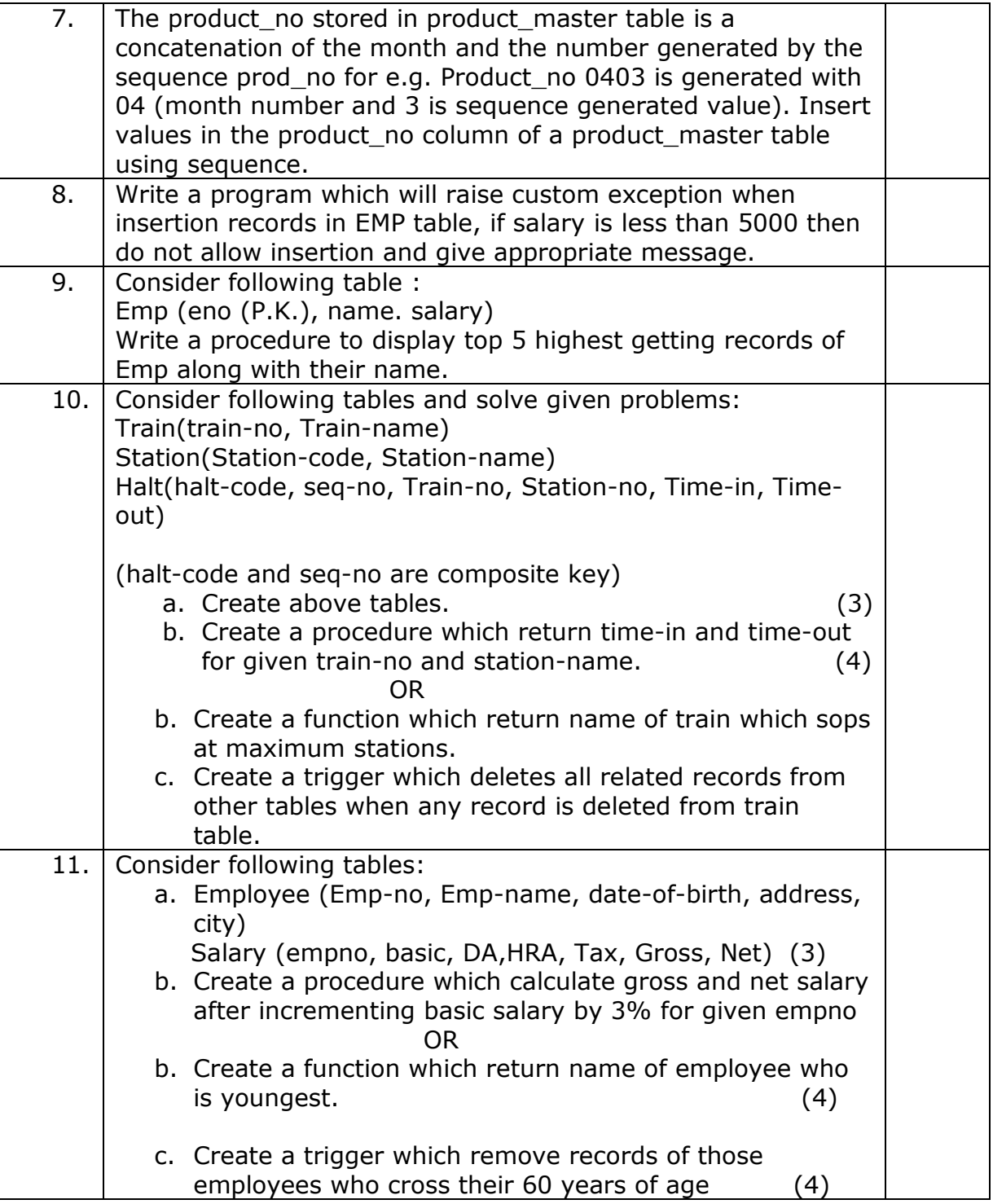

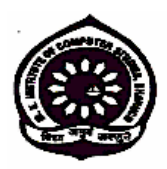

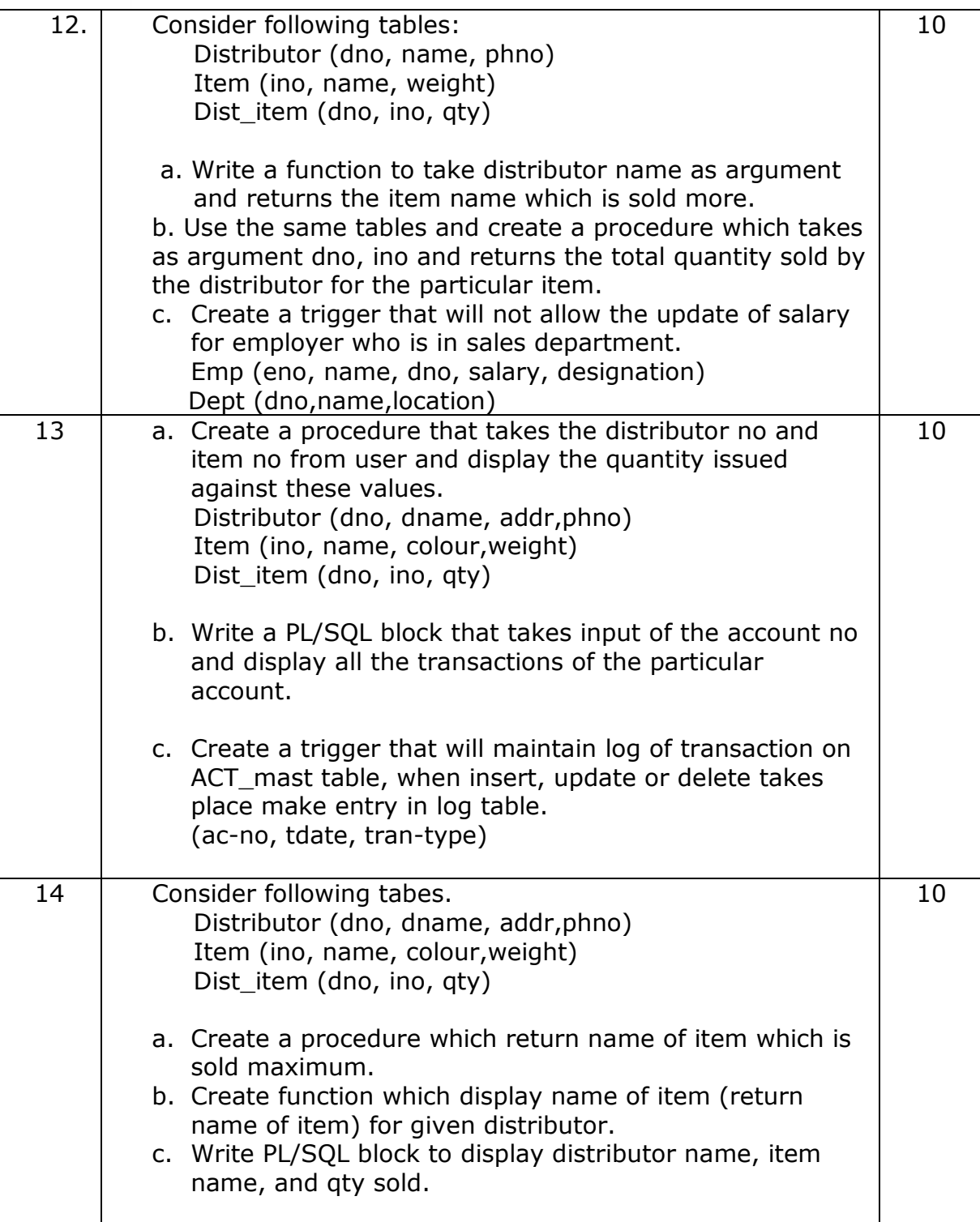

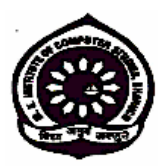

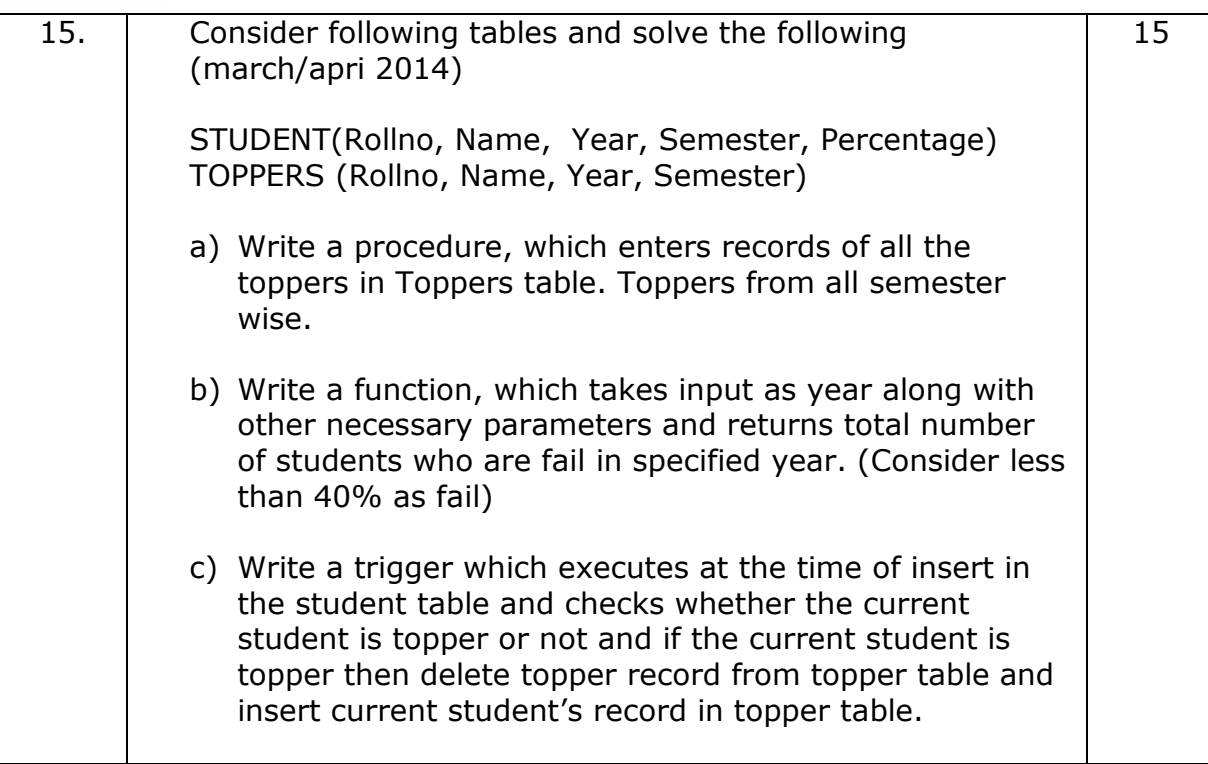